**T RH TD 2 : Lois Normales - Correction Mai 2020**

**Ex 19 :** 

La variable *X* suit la loi Normale de paramètres  $\mu = 40$  et  $\sigma = 4$ 

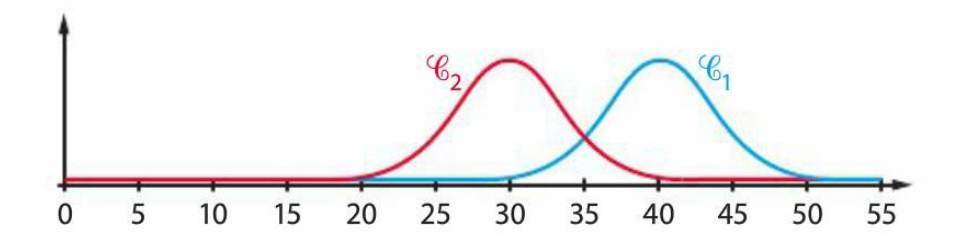

- 1) La courbe  $C_1$  est centrée sur la valeur 40 donc  $C_1$  représente la densité de probabilité de la variable *X*
- 2) Avec une calculatrice on obtient *P*(40⩽*X* ⩽45)=*NormalFrép*(40 ,45,40,4)≃0,394
- 3) Cette probabilité correspond à l'aire située sous la courbe  $C_1$  entre les bornes  $x=40$  et  $x=45$

 $Aire =$ 0.7475

20

 $\overline{22}$ 

 $\overline{26}$ 

24

 $\overline{28}$ 

 $\overline{30}$ 

## **Ex 21 :**

La variable *X* suit la loi Normale de paramètres  $\mu = 75$  et  $\sigma = 4.5$ 

avec la calculatrice on obtient : (a)  $P(69 \le X \le 71) \approx 0.0958$ (b)  $P(X \ge 74.5) \approx 0.5442$  (c)  $P(X \le 83) \approx 0.9623$ 

## **Ex 23** :

- La variable *X* suit la loi Normale de paramètres  $\mu = 25$  et  $\sigma = 1.5$ 
	- 1) d'après le graphique  $P(X \le 26) = 0,7475$
	- 2) a) l'aire de la partie non colorée vaut 1−0,7475=0,2525 b) on déduit que  $P(X > 26) = 0,2525$
	- 3) avec une calculatrice on obtient *P*( *X* >26)=*NormalFrép*(26 ,100,25,1.5)≃0,2525

**Ex 24** :

La variable *X* suit la loi Normale de paramètres  $\mu = 150$  et  $\sigma = 20$ 

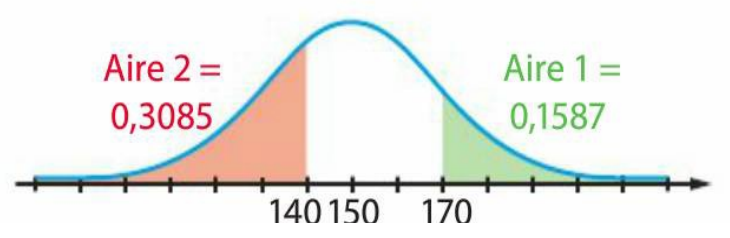

- 1) On peut déduire du graphique les 2 probabilités :  $P(X \le 140) = 0,3085$  et  $P(X \ge 170) = 0,1587$
- 2) a) l'aire sous la courbe « non colorée » vaut *Aire*(3)=1−(0,3085+0,1587)=0,5328 b) on en déduit :  $P(140 > x > 170) = 0,5328$
- 3) avec une calculatrice on retrouve bien : *P*(140⩽*X* ⩽170)=*NormalFrép*(140 ,170,150,20)≃0,5328

## **Ex 29** :

La variable *X* suit la loi Normale de paramètres  $μ=700$  et  $σ=50$ 

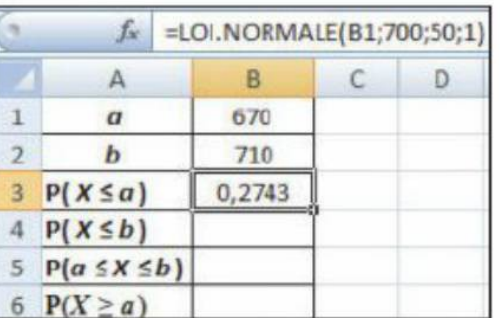

- 1) Formules Tableur :
	- *B4*=1−*LOI.NORMALE* (*B2 ;*700 *;*50 *;*1) *B5*=1−*B3*−*B4 B6*=1−*B3*
- 2) on obtient les résultats suivants sur TABLEUR :

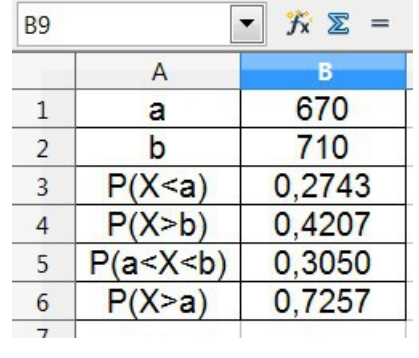